# TSRT14: Sensor Fusion Lecture 6

— Kalman filter (KF)

— KF approximations (EKF, UKF)

Gustaf Hendeby

gustaf.hendeby@liu.se

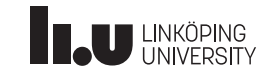

## TSRT14 Lecture 6 Gustaf Hendeby Spring 2024 1 / 42 Le 6: Kalman filter (KF), approximations (EKF, UKF)

### Whiteboard:

• Derivation framework for KF, EKF, UKF

## Slides:

- Kalman filter summary: main equations, robustness, sensitivity, divergence monitoring, user aspects.
- Nonlinear transforms revisited.
- Application to derivation of EKF and UKF.
- User guidelines and interpretations.

**IL U HNKÖPING** 

<span id="page-0-0"></span>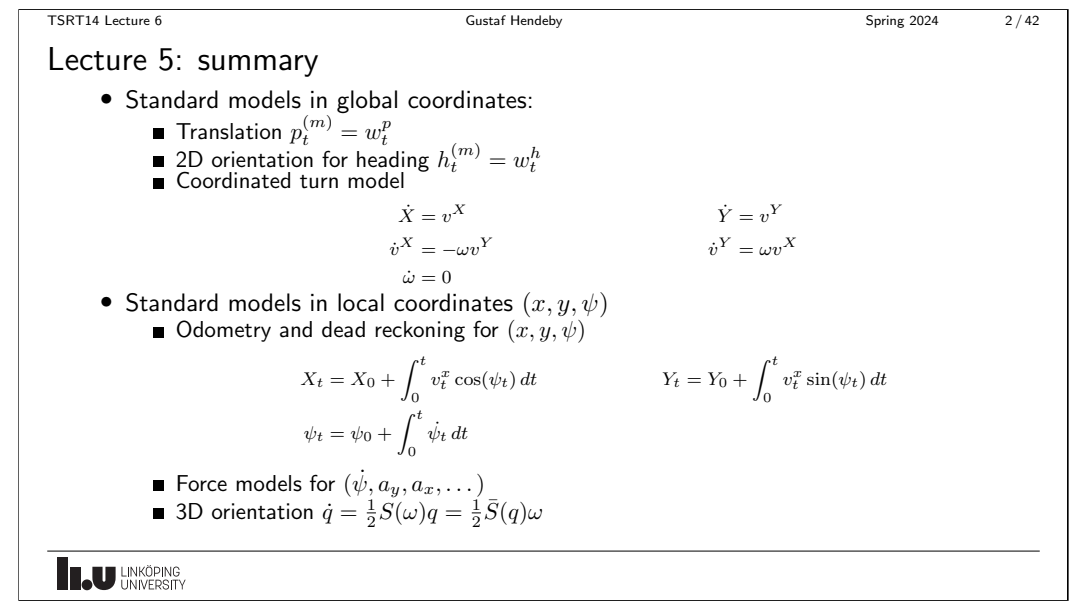

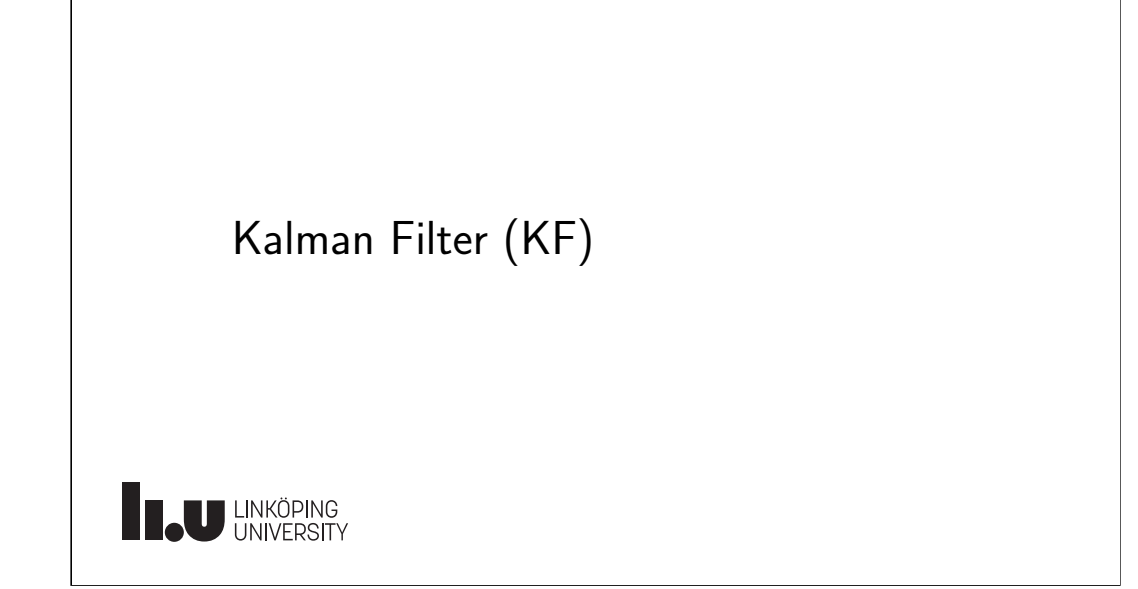

TSRT14 Lecture 6 Gustaf Hendeby Spring 2024 4 / 42

# Chapter 7 Overview

### Kalman filter

- Algorithms and derivation
- Practical issues
- Computational aspects
- Filter monitoring

The discussion and conclusions do usually apply to all nonlinear filters, though it is more concrete in the linear Gaussian case.

# **ILU UNKÖPING**

# TSRT14 Lecture 6 Gustaf Hendeby Spring 2024 5 / 42 Kalman Filter (KF) Time-varying state space model:  $x_{k+1} = F_k x_k + G_k v_k,$  cov $(v_k) = Q_k$  $y_k = H_k x_k + e_k,$  cov $(e_k) = R_k$ Time update:  $\hat{x}_{k+1|k} = F_k \hat{x}_{k|k}$  $P_{k+1|k} = F_k P_{k|k} F_k^T + G_k Q_k G_k^T$ Measurement update:  $\hat{x}_{k|k} = \hat{x}_{k|k-1} + P_{k|k-1} H_k^T (H_k P_{k|k-1} H_k^T + R_k)^{-1} (y_k - H_k \hat{x}_{k|k-1})$

 $P_{k|k} = P_{k|k-1} - P_{k|k-1} H_k^T (H_k P_{k|k-1} H_k^T + R_k)^{-1} H_k P_{k|k-1}.$ 

# **ILU UNKÖPING**

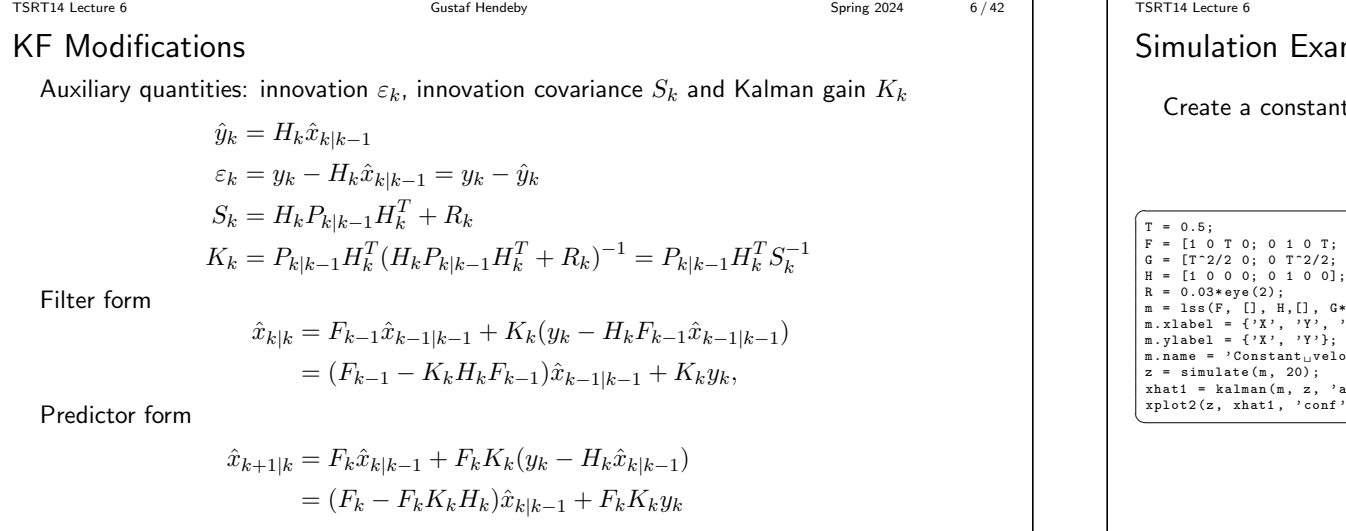

**ILU UNKÖPING** 

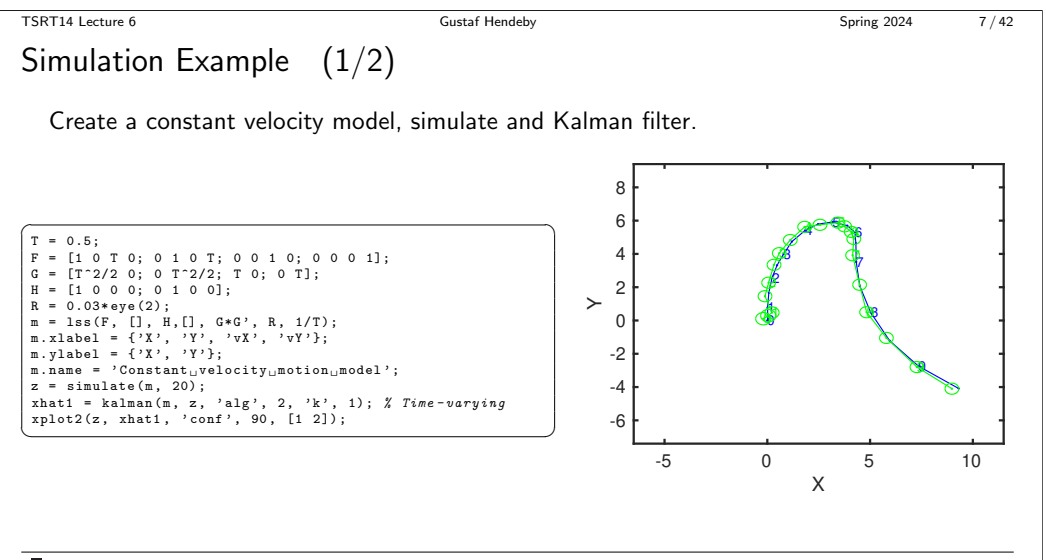

**ILU** LINKÖPING

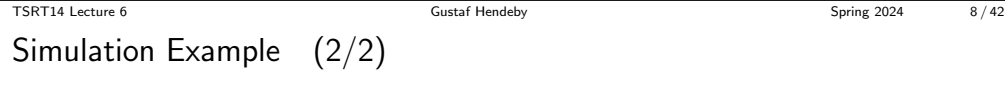

Covariance illustrated as confidence ellipsoids in 2D plots or confidence bands in 1D plots.

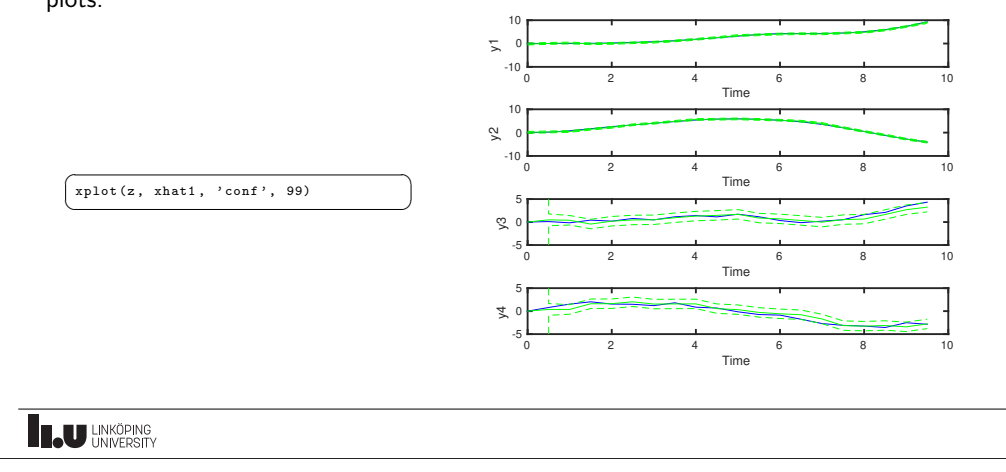

# Tuning the KF

- The SNR ratio  $||Q||/||R||$  is the most crucial, it sets the filter speeds. Note difference of real system and model used in the KF.
- Recommentation: fix R according to sensor specification/performance, and tune  $Q$ (motion models are anyway subjective approximations of reality).
- High SNR in the model, gives fast filter that is quick in adapting to changes/maneuvers, but with larger uncertainty (small bias, large variance).
- Conversely, low SNR in the model, gives slow filter that is slow in adapting to changes/maneuvers, but with small uncertainty (large bias, small variance).
- $\bullet$   $P_0$  reflects the belief in the prior  $x_1 \sim \mathcal{N}(\hat{x}_{1|0},P_0).$  Possible to choose  $P_0$  very large (and  $\hat{x}_{1|0}$  arbitrary), if no prior information exists.
- Tune covariances in large steps (order of magnitudes)!

# **IL U HNKÖPING**

TSRT14 Lecture 6 Custaf Hendeby Custaf Hendeby Custaf Hendeby Spring 2024 10 / 42 TSRT14 Lecture 6 **CONTACT CONTACT CONTROLLY ASSESS** Gustaf Hendeby **Spring 2024** 11/42 [Optimal](#page-0-0)ity Properties Robustness and Sensitivity The following concepts are relevant for all filtering applications, but they are most explicit for KF: • For a linear model, the KF provides the WLS solution. • Observability is revealed indirectly by  $P_{k|k}$ ; monitor its • The KF is the best linear unbiased estimator (BLUE). rank or better condition number. • It is the Bayes optimal filter for linear model when  $x_0, v_k, e_k$  are • Divergence tests Monitor performance measures and Gaussian variables, restart the filter after divergence. • Outlier rejection monitor sensor observations.  $x_{k+1}|y_{1:k} \sim \mathcal{N}(\hat{x}_{k+1|k}, P_{k+1|k})$ • Bias error incorrect model gives bias in estimates.  $x_k|y_{1:k} \sim \mathcal{N}(\hat{x}_{k|k}, P_{k|k})$ • Sensitivity analysis uncertain model contributes to the  $\varepsilon_k \sim \mathcal{N}(0, S_k)$ . total covariance. • Numerical issues may give complex estimates. **LU LINKÖPING** 

$$
\begin{array}{c}\n\text{...} \\
\text{...} \\
\text{...} \\
\end{array}
$$

TSRT14 Lecture 6 Gustaf Hendeby Spring 2024 12 / 42

# **Observability**

- 1. Snapshot observability if  $H_k$  has full rank. WLS can be applied to estimate x.
- 2. Classical observability for time-invariant and time/varying case,

$$
\mathcal{O} = \begin{pmatrix} H \\ HF \\ HF^2 \\ \vdots \\ HF^{n-1} \end{pmatrix} \qquad \qquad \mathcal{O}_k = \begin{pmatrix} H_{k-n+1} \\ H_{k-n+2}F_{k-n+1} \\ H_{k-n+3}F_{k-n+2}F_{k-n+1} \\ \vdots \\ H_kF_{k-1} \dots F_{k-n+1} \end{pmatrix}.
$$

3. The covariance matrix  $P_{k|k}$  extends the observability condition by weighting with the measurement noise and to forget old information according to the process noise. Thus, (the condition number of)  $P_{k|k}$  is the natural indicator of observability!

**IN UNKÖPING** 

$$
\mathcal{L}^{\mathcal{L}}(\mathcal{L}^{\mathcal{L}}(\mathcal{L}
$$

TSRT14 Lecture 6 Custaf Hendeby Custaf Hendeby Custaf Hendeby Spring 2024 14 / 42

[Outlier](#page-0-0) Rejection

#### Outlier rejection as a hypothesis test

Let  $H_0: \varepsilon_k \sim \mathcal{N}(0, S_k)$ , then

$$
T(y_k) = \varepsilon_k^T S_k^{-1} \varepsilon_k \sim \chi^2_{n_{y_k}}
$$

if everything works fine, and there is no outlier. If  $T(y_k) > h_{P_m}$ , this is an indication of outlier, and the measurement update can be omitted.

In the case of several sensors, each sensor  $i$  should be monitored for outliers

$$
T(y_k^i) = (\varepsilon_k^i)^TS_k^{-1}\varepsilon_k^i \sim \chi^2_{n_{y_k^i}}.
$$

## Divergence Tests

When is  $\varepsilon_k \varepsilon_k^T$  significantly larger than its computed expected value When is  $\varepsilon_k \varepsilon_k^R$  signmeantly larger than its (<br>  $S_k = \mathsf{E}(\varepsilon_k \varepsilon_k^T)$  (note that  $\varepsilon_k \sim \mathcal{N}(0, S_k)$ )?

#### Principal reasons:

- Model errors
- Sensor model errors: offsets, drifts, incorrect covariances, scaling factor in all covariances
- Sensor errors: outliers, missing data
- Numerical issues

#### Solutions:

- In the first two cases, the filter has to be redesigned.
- In the last two cases, the filter has to be restarted.

**ILJU UNKÖPING** 

**INKÖPING** 

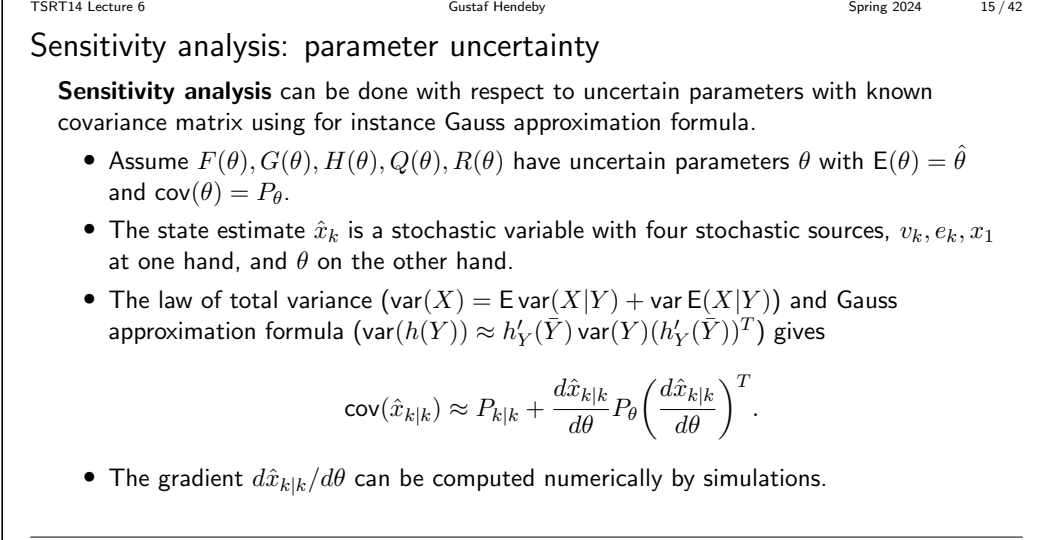

TSRT14 Lecture 6 Gustaf Hendeby Spring 2024 16 / 42

# Numerical Issues

Some simple fixes if problem occurs:

- Assure that the covariance matrix is symmetric  $P = 0.5*P + 0.5*P'$ .
- Use the more numerically stable Joseph's form for the measurement update of the covariance matrix:

 $P_{k|k} = (I - K_k H_k) P_{k|k-1} (I - K_k H_k)^T + K_k R_k K_k^T.$ 

- Assure that the covariance matrix is positive definite by setting negative eigenvalues in  $P$  to zero or small positive values.
- Avoid singular  $R = 0$ , even for constraints.
- Dithering. Increase  $Q$  and  $R$  if needed; this can account for all kind of model errors.

TSRT14 Lecture 6 Gustaf Hendeby Custaf Hendeby Custaf Hendeby Spring 2024 18/42

# **LAU HNKÖPING**

# Kalman Filter Approximations (EKF, UKF)

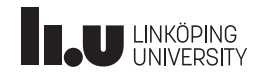

[Chapter](#page-0-0) 8 Overview • Nonlinear transformations. • Details of the EKF algorithms. • Numerical methods to compute Jacobian and Hessian in the Taylor expansion.

- An alternative EKF version without the Ricatti equation.
- The unscented Kalman filter (UKF).

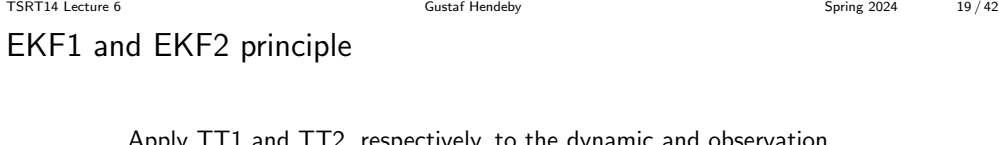

Apply TT1 and TT2, respectively, to the dynamic and observation models. For instance,

$$
x_{k+1} = f(x_k) + v_k = f(\hat{x}) + g'(\hat{x})(x - \hat{x}) + \frac{1}{2}(x - \hat{x})^T g''(\xi)(x - \hat{x}).
$$

- EKF1 neglects the rest term.
- EKF2 compensates with the mean and covariance of the rest term using  $\xi = \hat{x}$ .

**ILU** LINKÖPING

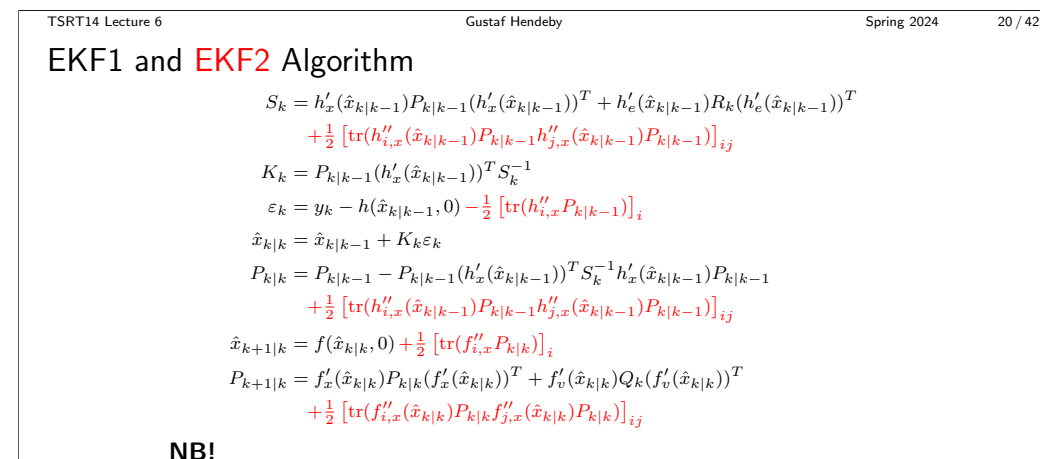

This form of the EKF2 (as given in the book) is disregarding second order terms of the process noise! See,  $e.g.,$  my thesis for the full expressions.

**ILU UNKÖPING** 

TSRT14 Lecture 6 Gustaf Hendeby Spring 2024 21 / 42

### Comments

- The EKF1, using the TT1 transformation, is obtained by letting both Hessians  $f''_x$  and  $h''_x$  be zero.
- Analytic Jacobian and Hessian needed. If not available, use numerical approximations (done in Signal and Systems Lab by default!)
- $\bullet$  The complexity of EKF1 is as in KF  $n_x^3$  due to the  $FPF^T$ operation.
- $\bullet$  The complexity of EKF2 is  $n_x^5$  due to the  $F_i P F_j^T$  operation for  $i, j = 1, \ldots, n_x$ .
- Dithering is good! That is, increase  $Q$  and  $R$  from the simulated values to account for the approximation errors.

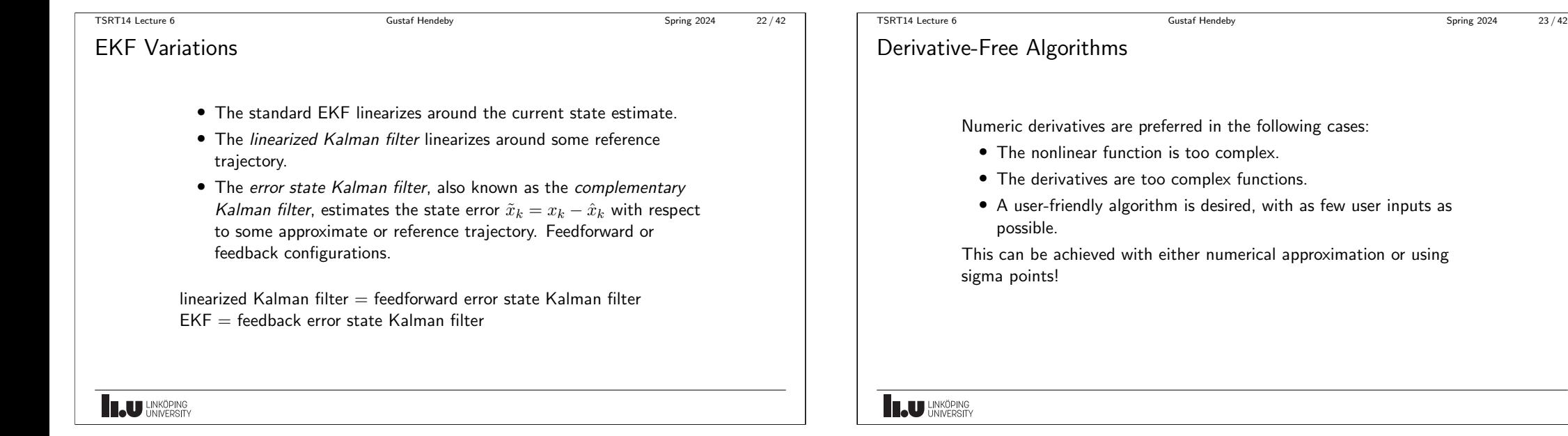

TSRT14 Lecture 6 Gustaf Hendeby Spring 2024 24 / 42

Nonlinear transformations (NLT)

Consider a second order Taylor expansion of a function  $z = q(x)$ :

$$
z = g(x) = g(\hat{x}) + g'(\hat{x})(x - \hat{x}) + \underbrace{\frac{1}{2}(x - \hat{x})^T g''(\xi)(x - \hat{x})}_{r(x; \hat{x}, g''(\xi))}.
$$

The rest term is negligible and EKF works fine if:

- the model is almost linear
- or the SNR is high, so  $||x \hat{x}||$  can be considered small.

The size of the rest term can be approximated a priori. Note: the size may depend on the choice of state coordinates!

If the rest term is large, use either of

- the second order compensated EKF that compensates for the mean and covariance of  $r(x; \hat{x}, q''(\xi)) \approx r(x; \hat{x}, q''(\hat{x})).$
- the unscented KF (UKF).

**ILU UNKÖPING** 

TSRT14 Lecture 6 Gustaf Hendeby Spring 2024 25 / 42

# TT1: first order Taylor approximation

The first order Taylor term gives a contribution to the covariance:

$$
x \sim \mathcal{N}(\hat{x}, P) \to \mathcal{N}(g(\hat{x}), [g_i'(\hat{x})P(g_j'(\hat{x}))^T]_{ij}) = \mathcal{N}(g(\hat{x}), g'(\hat{x})P(g'(\hat{x}))^T)
$$

- This is sometimes called Gauss' approximation formula.
- Here  $[A]_{ij}$  means element i, j in the matrix A. This is used in EKF1 (EKF with first order Taylor expansion). Leads to a KF where nonlinear functions are approximated with their Jacobians.
- Compare with the linear transformation rule

$$
z = Gx
$$
,  $x \sim \mathcal{N}(\hat{x}, P)$   $\longrightarrow$   $z \sim \mathcal{N}(G\hat{x}, GPG^T)$ .

 $\bullet\,$  Note that  $GPG^{T}$  can be written  $[G_iPG_j^{T}]_{ij}$ , where  $G_i$  denotes row  $i$  of  $G.$ 

**IL U HNKÖPING** 

TSRT14 Lecture 6 Custaf Hendeby Custaf Hendeby Custaf Hendeby Spring 2024 26 / 42 [TT2: se](#page-0-0)cond order Taylor approximation

The second order Taylor term contributes both to the mean and covariance as follows:

 $x \sim \mathcal{N}(\hat{x}, P) \to \mathcal{N}\big(g(\hat{x}) + \frac{1}{2}[\text{tr}(g_i''(\hat{x})P)]_i, [g_i'(\hat{x})P(g_j'(\hat{x}))^T + \frac{1}{2}\text{tr}(Pg_i''(\hat{x})Pg_j''(\hat{x}))]_{ij}\big)$ 

- This is used in EKF2 (EKF with second order Taylor expansion). Leads to a KF where nonlinear functions are approximated with their Jacobians and Hessians.
- UKF tries to do this approximation numerically, without forming the Hessian  $g''(x)$ explicitly. This reduces the  $n_x^5$  complexity in  $\big[\text{tr}\big(Pg_i''(\hat{x})Pg_j''(\hat{x})\big)\big]_{ij}$  to  $n_x^3$ complexity.

```
TSRT14 Lecture 6 Gustaf Hendeby Spring 2024 27 / 42
MC: Monte Carlo sampling
  Generate N samples, transform them, and fit a Gaussian distribution
                              x^{(i)} \sim \mathcal{N}(\hat{x}, P)z^{(i)} = g(x^{(i)})\mu_z = \frac{1}{\overline{\lambda}}N
                                         \sum_{i=1}^{N}i=1z^{(i)}P_z = \frac{1}{N}N-1\sum_{i=1}^{N}i=1(z^{(i)} - \mu_z)(z^{(i)} - \mu_z)^T
```
Not commonly used in nonlinear filtering, but a valid and solid approach!

TSRT14 Lecture 6 Gustaf Hendeby Spring 2024 28 / 42

# UT: the unscented transform

#### At first sight, similar to MC:

Generate  $2n_x + 1$  sigma points, transform these, and fit a Gaussian distribution:

$$
x^{(0)} = \hat{x}
$$
  
\n
$$
x^{(\pm i)} = \hat{x} \pm \sqrt{n_x + \lambda} P_{:,i}^{1/2}, \quad i = 1, 2, ..., n_x
$$
  
\n
$$
z^{(i)} = g(x^{(i)})
$$
  
\n
$$
E(z) \approx \frac{\lambda}{2(n_x + \lambda)} z^{(0)} + \sum_{i = -n_x}^{n_x} \frac{1}{2(n_x + \lambda)} z^{(i)}
$$
  
\n
$$
cov(z) \approx \left(\frac{\lambda}{2(n_x + \lambda)} + (1 - \alpha^2 + \beta)\right) (z^{(0)} - E(z)) (z^{(0)} - E(z))^T
$$
  
\n
$$
+ \sum_{i = -n_x}^{n_x} \frac{1}{2(n_x + \lambda)} (z^{(i)} - E(z)) (z^{(i)} - E(z))^T
$$

**LU UNKÖPING** 

TSRT14 Lecture 6 Gustaf Hendeby Spring 2024 29 / 42

### UT: design parameters

- $\lambda$  is defined by  $\lambda = \alpha^2(n_x + \kappa) n_x$ .
- $\alpha$  controls the spread of the sigma points and is suggested to be chosen around  $10^{-3}$ .
- $\beta$  compensates for the distribution, and should be chosen to  $\beta = 2$  for Gaussian distributions.
- $\kappa$  is usually chosen to zero.

#### Note

- $n_x + \lambda = \alpha^2 n_x$  when  $\kappa = 0$ .
- $\bullet$  The weights sum to one for the mean, but sum to  $2-\alpha^2+\beta\approx 4$  for the covariance. Note also that the weights are not in  $[0, 1]$ .
- The mean has a large negative weight!
- If  $n_x + \lambda \rightarrow 0$ , then UT and TT2 (and hence UKF and EKF2) are identical for  $n_x = 1$ , otherwise closely related!

# **ILU UNKÖPING**

TSRT14 Lecture 6 Gustaf Hendeby Spring 2024 30 / 42

[Example](#page-0-0) 1: squared norm

Squared norm of a Gaussian vector has a known distribution:

$$
z = g(x) = x^T x, \quad x \sim \mathcal{N}(0, I_n) \Rightarrow z \sim \chi^2(n).
$$

Theoretical distribution is  $\chi^2(n)$  with mean  $n$  and variance  $2n$ . The mean and variance are below summarized as a Gaussian distribution. Using 10 000 Monte Carlo simulations.

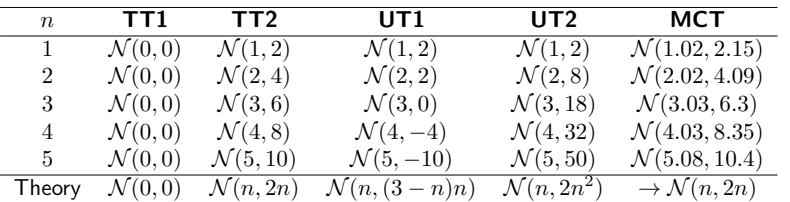

Conclusion: TT2 works, not the unscented transforms.

**ILU UNKÖPING** 

TSRT14 Lecture 6 Gustaf Hendeby Spring 2024 30 / 42

# Example 1: squared norm

Squared norm of a Gaussian vector has a known distribution:

$$
z = g(x) = x^T x, \quad x \sim \mathcal{N}(0, I_n) \Rightarrow z \sim \chi^2(n).
$$

Theoretical distribution is  $\chi^2(n)$  with mean  $n$  and variance  $2n.$  The mean and variance are below summarized as a Gaussian distribution. Using 10 000 Monte Carlo simulations.

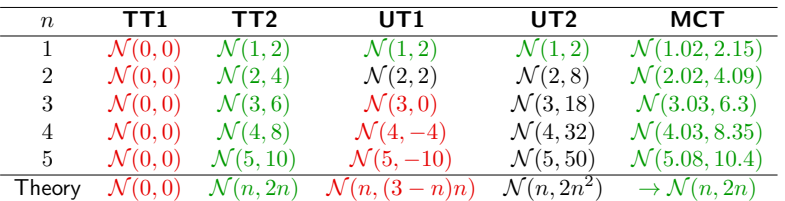

Conclusion: TT2 works, not the unscented transforms.

**LU** LINKÖPING

TSRT14 Lecture 6 Gustaf Hendeby Spring 2024 31 / 42

Example 2: radar

Conversion of polar measurements to Cartesian position:

$$
z = g(x) = \begin{pmatrix} x_1 \cos(x_2) \\ x_1 \sin(x_2) \end{pmatrix}
$$

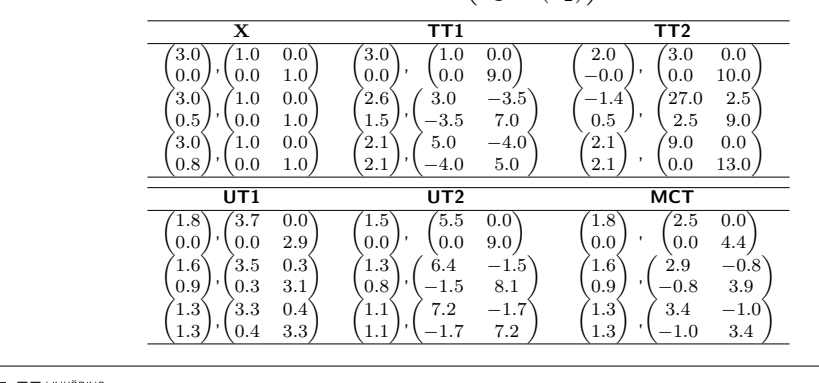

Example 3: standard sensor networks measurements

Standard measurements:

$$
g_{\text{TOA}}(x) = ||x|| = \sqrt{\sum_{i=1}^{n} x_i^2}
$$
  
\n $g_{\text{DOA}}(x) = \arctan(2x_1, x_2),$ 

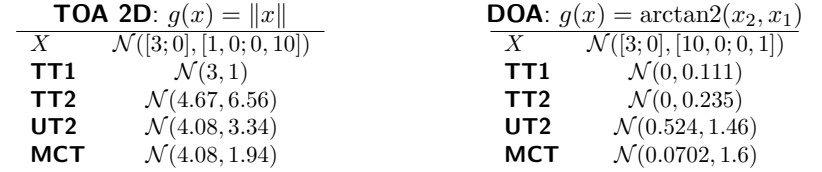

Conclusion: UT works slightly better than TT1 and TT2. Studying RSS measurements,

$$
g_{\text{RSS}}(x) = c_0 - c_2 \cdot 10 \log_{10}(|x||^2),
$$

gives similar results.

**ILJU UNKÖPING** 

TSRT14 Lecture 6 Gustaf Hendeby Spring 2024 33 / 42 [KF, EKF](#page-0-0) and UKF in one framework

Lemma 7.1 If

$$
\begin{pmatrix} X \\ Y \end{pmatrix} \sim \mathcal{N} \left( \begin{pmatrix} \mu_x \\ \mu_y \end{pmatrix}, \begin{pmatrix} P_{xx} & P_{xy} \\ P_{xy} & P_{yy} \end{pmatrix} \right) = \mathcal{N} \begin{pmatrix} \mu_x \\ \mu_y \end{pmatrix}, P \end{pmatrix}
$$

Then, the conditional distribution for X, given the observed  $Y = y$ , is Gaussian distributed:

$$
(X|Y = y) \sim \mathcal{N}(\mu_x + P_{xy}P_{yy}^{-1}(y - \mu_y), P_{xx} - P_{xy}P_{yy}^{-1}P_{yx})
$$

### Connection to the Kalman filter

The Kalman gain is in this notation given by

 $K_k = P_{xy} P_{yy}^{-1}.$ 

**IN UNKÖPING** 

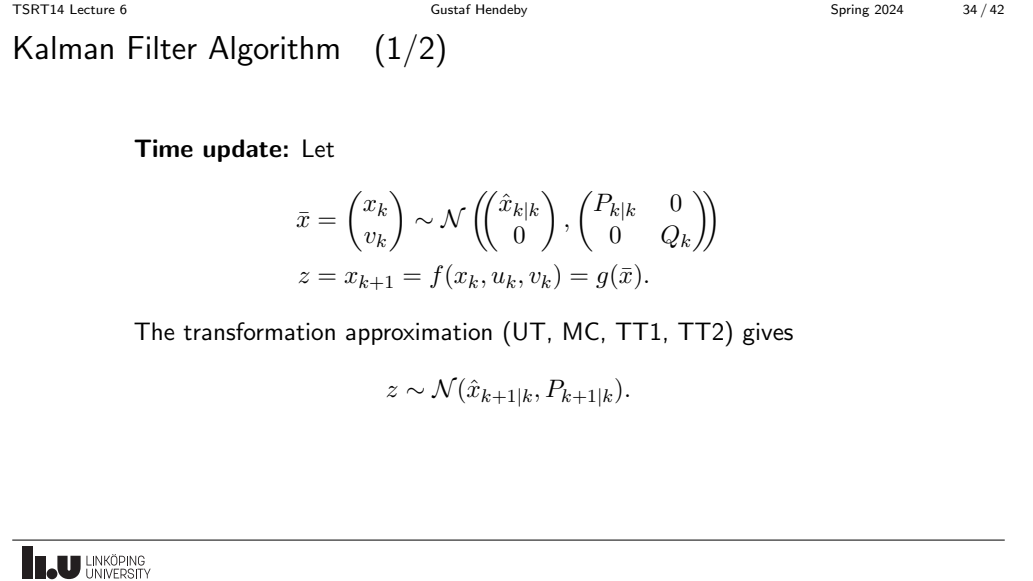

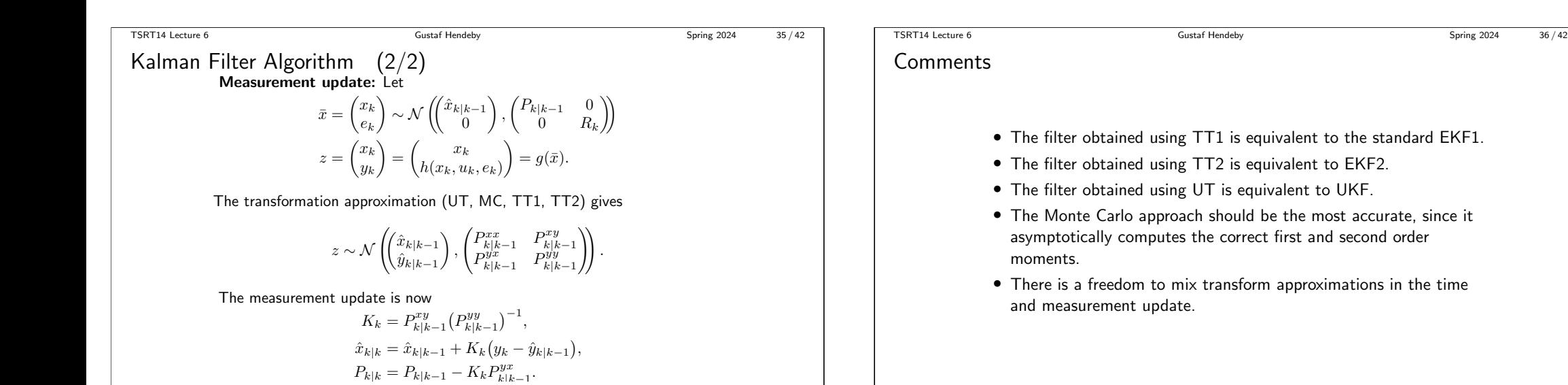

**ILU UNKÖPING** 

**LAU HNKÖPING** 

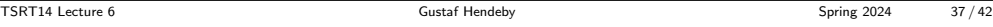

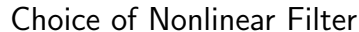

```
• Depends mainly on:
```
(i) SNR.

- (ii) the degree of nonlinearity.
- (iii) the degree of non-Gaussian noise, in particular if any distribution is multi-modal (has several local maxima).
- SNR and degree of nonlinearity is connected through the rest term, whose expected value is:  $E(x - \hat{x})^T g''(\xi)(x - \hat{x}) = E\left(\text{tr}(g''(\xi)(x - \hat{x})(x - \hat{x})^T)\right) = \text{tr}(g''(\xi)P)$
- Small rest term requires either high SNR (small  $P)$  or almost linear functions (small  $f^{\prime\prime}$  and  $h'$ ).
- If the rest term is small, use EKF1.
- $\bullet\,$  If the rest term is large, and the nonlinearities are essentially quadratic (example  $\,x^Tx)\,$  use EKF2.
- If the rest term is large, and the nonlinearities are not essentially quadratic try UKF.
- If the functions are severly nonlinear or any distribution is multi-modal, consider filterbanks or particle filter.

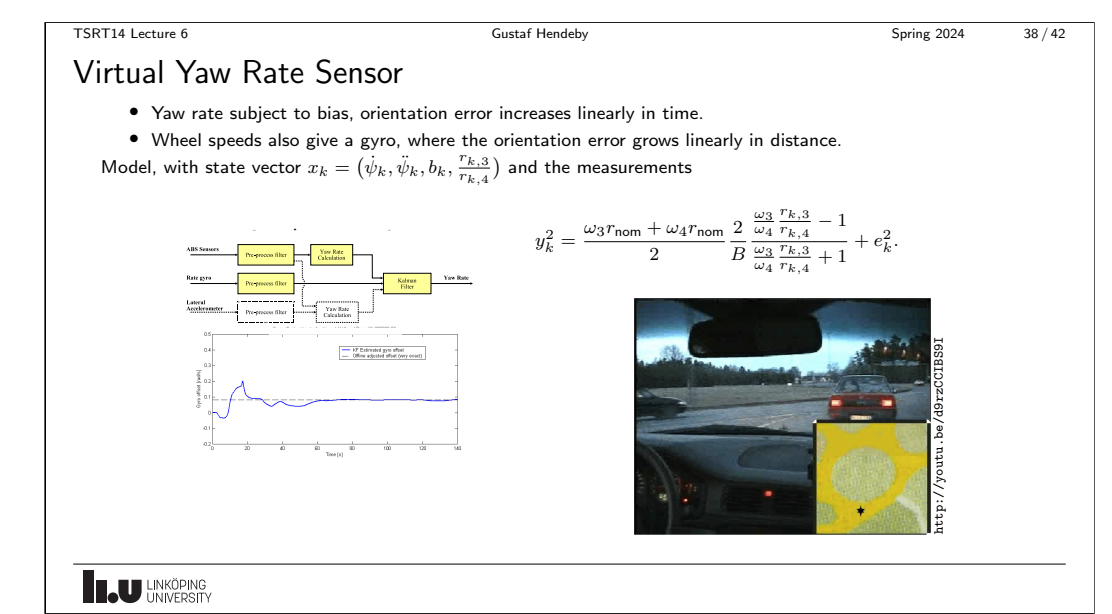

TSRT14 Lecture 6 Gustaf Hendeby Spring 2024 38 / 42

# Virtual Yaw Rate Sensor

- Yaw rate subject to bias, orientation error increases linearly in time.
- Wheel speeds also give a gyro, where the orientation error grows linearly in distance. Model, with state vector  $x_k = (\dot{\psi}_k, \ddot{\psi}_k, b_k, \frac{r_{k,3}}{r_{k,4}})$  and the measurements

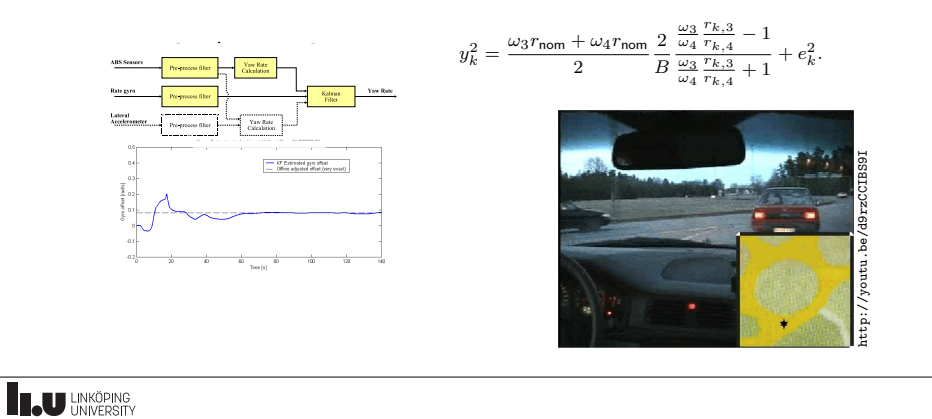

TSRT14 Lecture 6 Gustaf Hendeby Spring 2024 39 / 42

# Sounding Rocket

Navigation grade IMU gives accurate dead-reckoning, but drift may cause return at bad places. GPS is restricted for high speeds and high accelerations.

Fusion of IMU and GPS when pseudo-ranges are available, with IMU support to tracking loops inside GPS.

- Loose integration: direct fusion approach  $y_k = p_k + e_k$ .
- Tight integration: TDOA fusion approach  $y_k^i = |p_k p_k^i|/c + t_k + e_k$ .

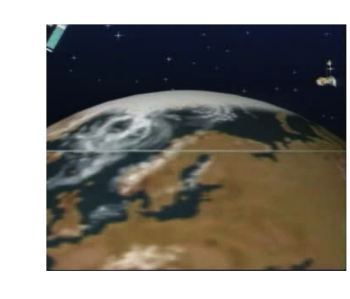

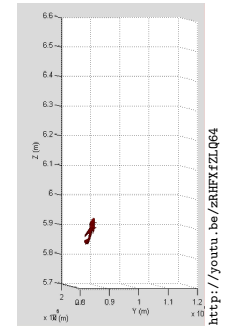

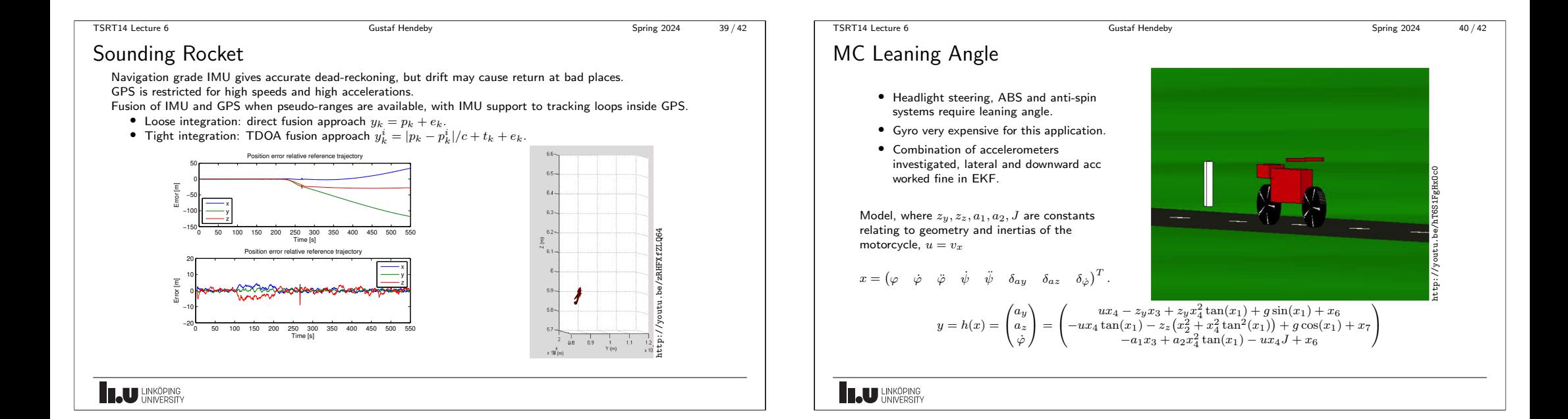

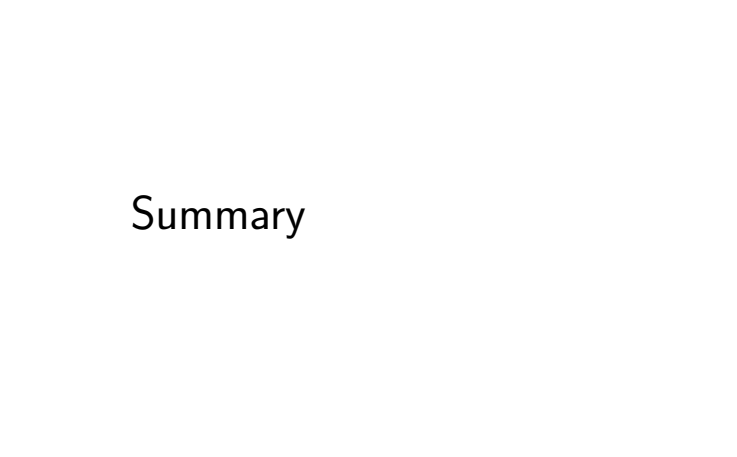

**THE UNIVERSITY** 

TSRT14 Lecture 6 Gustaf Hendeby Spring 2024 42 / 42

Summary Lecture 6

Key tool for a unified derivation of KF, EKF, UKF.

$$
\begin{pmatrix} X \\ Y \end{pmatrix} \sim \mathcal{N} \begin{pmatrix} \mu_x \\ \mu_y \end{pmatrix}, \begin{pmatrix} P_{xx} & P_{xy} \\ P_{xy} & P_{yy} \end{pmatrix}
$$
  
\n
$$
\Rightarrow (X|Y=y) \sim \mathcal{N}(\mu_x + P_{xy}P_{yy}^{-1}(y-\mu_y), P_{xx} - P_{xy}P_{yy}^{-1}P_{yx})
$$

The Kalman gain is in this notation given by  $K_k = P_{xy} P_{yy}^{-1}$ .

- In KF,  $P_{xy}$  and  $P_{yy}$  follow from a linear Gaussian model.
- In EKF,  $P_{xy}$  and  $P_{yy}$  can be computed from a linearized model (requires analytic gradients).
- $\bullet\,$  In EKF and UKF,  $P_{xy}$  and  $P_{yy}$  computed by NLT for transformation of  $(x^T,v^T)^T$ and  $(x^T,e^T)^T$ , respectively. No gradients required, just function evaluations.

**INCURREDUM** 

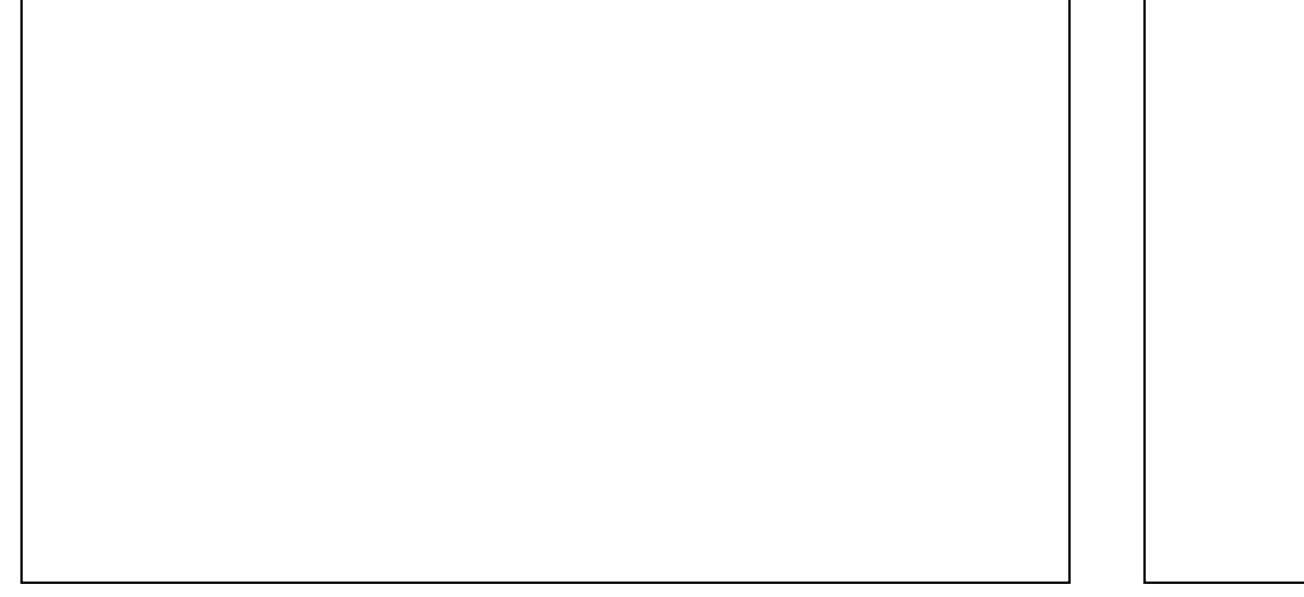

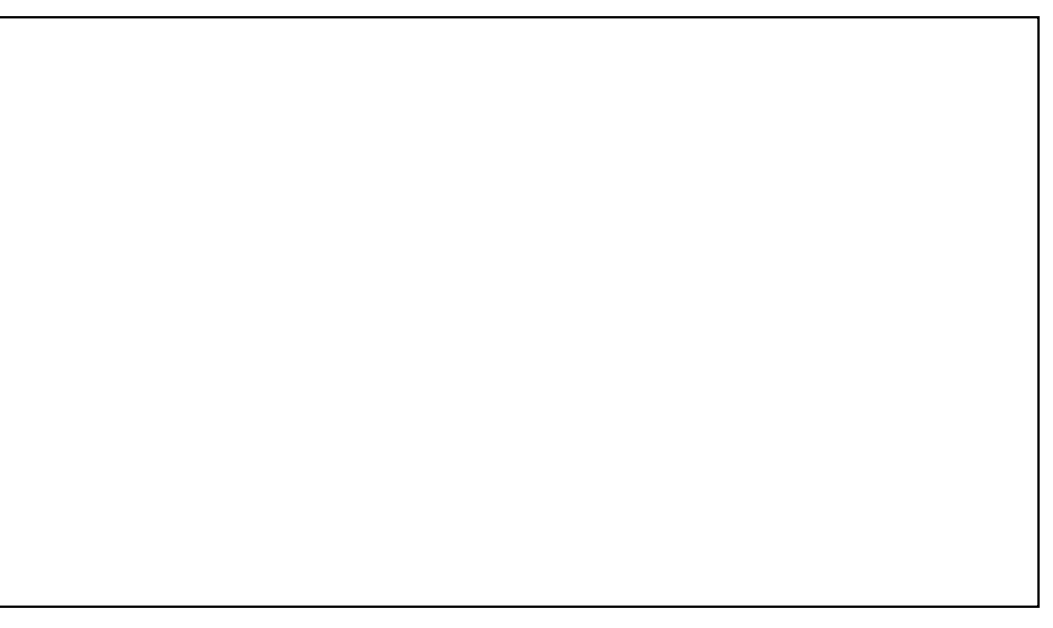